## **государственное казенное общеобразовательное учреждение Удмуртской Республики «Завьяловская школа-интернат»**

РАССМОТРЕНА УТВЕРЖДЕНА УТВЕРЖДЕНА УТВЕРЖДЕНА В 1990 ГОДИЧЕСКОГО Объединения и пристанов объединения в триказом № 78 На заседании методического объединения<br>Протокол № 1 от «29» августа 2023 г. Протокол № 1 от «29» августа 2023 г.

ПРИНЯТА Педагогическим советом школы Протокол № 1 от «31» августа 2023г.

# Директор школы:\_\_\_\_\_\_\_\_

1

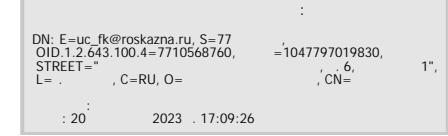

 **Рабочая программа**

по предмету «Информатика»

для 7-8 классов

на 2023-2024 учебный год

Завьялово, 2023г.

## **ИНФОРМАТИКА 7-8 КЛАСЫ**

#### **ПОЯСНИТЕЛЬНАЯ ЗАПИСКА**

Адаптированная рабочая программа по «Информатике» разработана в соответствии:

- Федеральным Законом «Об образовании в Российской Федерации» № 273-ФЗ от 29.12.2012 г.

– Приказом Министерства образования и науки Российской Федерации «Об утверждении федерального государственного образовательного стандарта образования обучающихся с умственной отсталостью (интеллектуальными нарушениями)» от 19.12.2014 г. № 1599;

– Приказом Министерства просвещения Российской Федерации (Минпросвещения России) «Об утверждении федеральной адаптированной основной общеобразовательной программы обучающихся с умственной отсталостью (интеллектуальными нарушениями)» от 24.11.2022 г. № 1026.

В силу своих особенностей, данная категория детей испытывает трудности в усвоении учебного материала. Исходя из контингента обучающихся при организации образовательной деятельности используются коррекционно-развивающие технологии, разнообразные методы и приёмы педагогической поддержки, а именно, больший акцент делается на наглядные и практические методы обучения.

В основе адаптированной рабочей программы по информатике для обучающихся с умственной отсталостью (интеллектуальными нарушениями) (вариант 1) заложены дифференцированный и деятельностный подходы.

Дифференцированный подход для обучающихся с легкой умственной отсталостью (интеллектуальными нарушениями) предполагает учет их особых образовательных потребностей, которые проявляются в неоднородности возможностей освоения содержания образования. Данный подход обеспечивает разнообразие содержания, предоставляя обучающимся с умственной отсталостью (интеллектуальными нарушениями) возможность реализовать индивидуальный потенциал развития.

Деятельностный подход основывается на теоретических положениях отечественной психологической науки, раскрывающих основные закономерности и структуру образования с учетом специфики развития личности обучающегося с умственной отсталостью (интеллектуальными нарушениями). Деятельностный подход строится на признании того, что развитие личности обучающихся с умственной отсталостью (интеллектуальными нарушениями) школьного возраста определяется характером организации доступной им деятельности (предметно-практической и учебной).

Основным средством реализации деятельностного подхода в обучении является процесс организации познавательной и предметнопрактической деятельности обучающихся.

Реализация деятельностного подхода обеспечивает:

- придание результатам образования социально и личностно значимого характера;

- прочное усвоение обучающимися знаний и опыта разнообразной деятельности и поведения, возможность их продвижения в изучаемых предметных областях;

- существенное повышение мотивации и интереса к учению, приобретению нового опыта деятельности и поведения;

- обеспечение условий для общекультурного и личностного развития на основе формирования базовых учебных действий, которые обеспечивают не только успешное усвоение некоторых элементов системы научных знаний, умений и навыков (академических результатов), но и прежде всего жизненной компетенции, составляющей основу социальной

В основу реализации адаптированной рабочей программы по Информатике положены принципы:

- принципы государственной политики РФ в области образования (гуманистический характер образования, единство образовательного пространства на территории Российской Федерации, светский характер образования, общедоступность образования, адаптивность системы образования к уровням и особенностям развития и подготовки обучающихся и воспитанников и др.);

- принцип учета типологических и индивидуальных образовательных потребностей обучающихся;

- принцип коррекционной направленности образовательного процесса;

- принцип развивающей направленности образовательного процесса, ориентирующий его на развитие личности обучающегося и расширение его «зоны ближайшего развития» с учетом особых образовательных потребностей;

- принцип направленности на формирование деятельности, обеспечивает возможность овладения обучающимися с умственной отсталостью (интеллектуальными нарушениями) всеми видами доступной им предметно-практической деятельности, способами и приемами познавательной в учебной деятельности, коммуникативной деятельности и нормативным поведением;

- принцип переноса усвоенных знаний, умений, и навыков и отношений, сформированных в условиях учебной ситуации, в различные жизненные ситуации, что обеспечит готовность обучающегося к самостоятельной ориентировке и активной деятельности в реальном мире.

В соответствии с требованиями к организации обучения детей с нарушениями интеллектуального развития в представленном варианте программы учтены и сохранены принципы коррекционной направленности:

- обеспечение каждому ребенку адекватного лично для него темпа и способов усвоения знаний;
- доступность материала;
- научность;
- осуществление дифференцированного и индивидуального подхода;
- концентрический принцип размещения материала, при котором одна и та же тема изучается в течение нескольких лет с постепенным наращиванием сложности. Концентризм программы создает условия для постоянного повторения ранее усвоенного материала. Сначала происходит знакомство с компьютером, как инструментом, затем нарабатываются навыки использования компьютерных технологий путем систематического повтора и усложнения тренинга.

Используемые технологии, методы и формы работы с учащимися:

Формы текущего контроля знаний, умений, навыков; промежуточной аттестации учащихся. Текущий контроль осуществляется с помощью практических работ (компьютерного практикума).

Единицей учебного процесса является урок. В первой части урока проводиться объяснение нового материала, а на конец урока планируется компьютерный практикум (практические работы).

На уроках проводятся гимнастика для глаз, рук, динамические минуты.

Курс «Информатика» для обучающихся с умственной отсталостью (интеллектуальными нарушениями) в условиях общеобразовательного класса ставит своей *целью* расширить кругозор и научить обучающихся использовать компьютер в повседневной жизни.

Основными *задачами* курса являются:

- формирование элементарной информационной культуры и компьютерной грамотности;

- формирование специальных и общеучебных умений и навыков;

- воспитание социально значимых качеств личности.

На протяжении всего курса информатики школьники смогут овладеть практическими навыками использования средств ИКТ, которые можно применять не только при изучении других школьных предметов, но и в повседневной жизни. Изучение информатики в 7–9 классах вносит значительный вклад в достижение главных целей основного общего образования, способствуя:

*- формированию* целостного мировоззрения, соответствующего современному уровню развития науки и общественной практики за счет развития представлений об информации как важнейшем стратегическом ресурсе развития личности, государства, общества; понимания роли информационных процессов в современном мире;

*- совершенствованию* общеучебных и общекультурных навыков работы с информацией в процессе систематизации и обобщения имеющихся и получения новых знаний, умений и способов деятельности в области информатики и ИКТ; развитию навыков самостоятельной учебной деятельности школьников;

*- воспитанию* ответственного и избирательного отношения к информации с учетом правовых в этических аспектов ее распространения, воспитанию стремления к продолжению образования и созидательной деятельности с применением средств ИКТ.

В результате изучения курса информатики у учащихся с умственной отсталостью (интеллектуальными нарушениями) будут сформированы представления, знания и умения, необходимые для жизни и работы в современном высокотехнологичном обществе. Обучающиеся познакомятся с приёмами работы с компьютером и другими средствами ИКТ, необходимыми для решения учебнопознавательных, учебно-практических, житейских и профессиональных задач. Кроме того, изучение информатики будет способствовать коррекции и развитию познавательной деятельности и личностных качеств обучающихся с умственной отсталостью (интеллектуальными нарушениями) с учетом их индивидуальных возможностей.

*- Практика работы на компьютере*: назначение основных устройств компьютера для ввода, вывода, обработки информации; включение и выключение компьютера и подключаемых к нему устройств; клавиатура, элементарное представление о правилах клавиатурного письма*,* пользование мышью, использование простейших средств текстового редактора. Соблюдение безопасных приёмов труда при работе на компьютере; бережное отношение к техническим устройствам.

*- Работа с простыми информационными объектами* (текст, таблица, схема, рисунок): преобразование, создание, сохранение, удаление. Ввод и редактирование небольших текстов. Вывод текста на принтер. Работа с рисунками в графическом редакторе, программах *WORD, PAINT И POWERPOINT.* Организация системы файлов и папок для хранения собственной информации в компьютере, именование файлов и папок.

*- Работа с цифровыми образовательными ресурсами*, готовыми материалами на электронных носителях.

Нормативно-правовую базу разработки адаптированной рабочей программы по информатике составляют:

- Федеральный закон «Об образовании в Российской Федерации» № 273 – ФЗ от 29.12.2012 года;

- Приказ Министерства образования и науки РФ «Об утверждении федерального государственного образовательного стандарта образования обучающихся с умственной отсталостью (интеллектуальными нарушениями) № 1599 от 19.12.2014 г.;

- Приказа Министерства просвещения Российской Федерации (Минпросвещения России) «Об утверждении федеральной адаптированной основной общеобразовательной программы обучающихся с умственной отсталостью (интеллектуальными нарушениями)» от 24.11.2022 г. N<sup>o</sup> 1026;

## **ОБЩАЯ ХАРАКТЕРИСТИКА УЧЕБНОГО ПРЕДМЕТА**

Информатика – это наука о закономерностях протекания информационных процессов в системах различной природы, о методах, средствах и технологиях автоматизации информационных процессов. Она способствует формированию современного научного мировоззрения, развитию интеллектуальных способностей и познавательных интересов школьников; освоение базирующихся на этой науке информационных технологий необходимых школьникам, как в самом образовательном процессе, так и в их повседневной и будущей жизни.

Практическая часть курса направлена на освоение школьниками навыков использования средств информационных технологий, являющееся значимым не только для формирования функциональной грамотности, социализации школьников, последующей деятельности выпускников, но и для повышения эффективности освоения других учебных предметов. В связи с этим, а также для повышения мотивации, эффективности всего учебного процесса, последовательность изучения и структуризация материала построены таким образом, чтобы как можно раньше начать применение возможно более широкого спектра информационных технологий для решения значимых для школьников задач.

Концентризм программы создает условия для постоянного повторения ранее усвоенного материала. Сначала происходит знакомство с компьютером, как инструментом, затем нарабатываются навыки использования компьютерных технологий, и потом происходит ежегодный повтор и усложнение. При этом возможность использования компьютерных игр развивающего характера для детей с проблемой в обучении дает возможность поддерживать постоянный повышенный интерес к изучаемому курсу.

Данная программа актуальна, так как почти практически полностью отсутствуют специальные программы по информатике для коррекционных школ. Программы же для массовой школы зачастую неприменимы или малоприменимы для обучения детей с нарушениями развития. Детям с интеллектуальными нарушениями сложно выучить и понять такие абстрактные понятия, как "информация", "алгоритм", "программа". Поэтому обучение проходит в форме игры, где на основе ситуаций, близких и понятных школьнику, рассматриваются

основные понятия. Важно дать ребенку не название того или иного явления, а сформировать понимание информационных процессов и свойств информации и научить пользоваться полученными знаниями в повседневной деятельности.

Целью изучения информатики в основной школе для обучающихся с умственной отсталостью (интеллектуальными нарушениями) является: расширение кругозора и приобретение навыков работы на компьютере.

Основная задача изучения информатики: усвоение учащимися правил работы и поведения при общении с компьютером; приобретение учащимися навыков использования простейших тренажеров в работе на клавиатуре; использование на занятиях упражнений с игровыми программами с целью развития моторики пальцев; использование компьютерных знаний на уроках. Процесс обучения в школе детей с ОВЗ выполняет образовательную, воспитательную и развивающую функции. Наряду с этим следует выделить и специфическую – коррекционную функцию. Реализация этих функций обеспечивает комплексный подход к процессу формирования всесторонне развитой личности. Целью коррекционно-воспитательной работы с детьми и подростками с ограниченными возможностями здоровья является их социальная адаптация, трудоустройство и дальнейшее приспособление к условиям жизни в тех случаях, когда они бывают включены в окружающую их социальную среду. Компьютерные технологии обеспечивают дополнительную учебную мотивацию и активизируют познавательную деятельность учащихся. Многие школьники имеют проблемы с чтением, не любят читать. С экрана ребята будут охотно читать, полагая при этом, что они играют, «смотрят кино». Норму «экранного» времени для детей необходимо соблюдать: для учащихся 9- 16 лет – не более 35 минут.

Для успешной реализации данной программы используются коррекционно – развивающие, игровые, групповые, здоровьесберегающие технологии, технология деятельностного подхода. Данные технологии и формы работы позволяют сформировать у учащихся необходимые жизненно важные компетенции.

Изучение информатики имеет практическую значимость и жизненную необходимость и способствует овладению обучающимися практическими умениями применения компьютера и средств ИКТ в повседневной жизни в различных бытовых, социальных и профессиональных ситуациях.

## **ОПИСАНИЕ МЕСТА УЧЕБНОГО ПРЕДМЕТА В УЧЕБНОМ ПЛАНЕ**

Учебный предмет «Информатика» относится к обязательной части учебного плана образования учащихся с умственной отсталостью (интеллектуальными нарушениями).

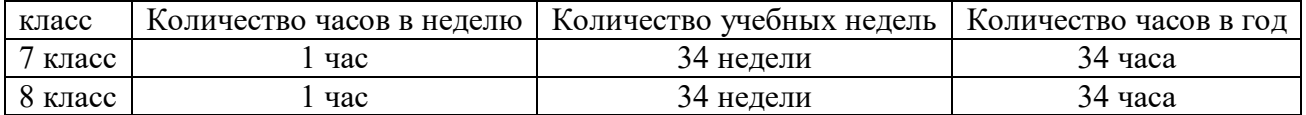

## **ЛИЧНОСТНЫЕ РЕЗУЛЬТАТЫ**

## **7-8 классы**

Освоение учебного предмета «Информатика» обучающимися с легкой умственной отсталостью (интеллектуальными нарушениями) предполагает достижение ими двух видов результатов: личностных и предметных.

#### *Планируемые личностные результаты*

1) осознание себя как гражданина России; формирование чувства гордости за свою Родину;

2) воспитание уважительного отношения к иному мнению, истории и культуре других народов;

3) сформированность адекватных представлений о собственных возможностях, о насущно необходимом жизнеобеспечении;

4) овладение начальными навыками адаптации в динамично изменяющемся и развивающемся мире;

5) овладение социально-бытовыми навыками, используемыми в повседневной жизни;

6) владение навыками коммуникации и принятыми нормами социального взаимодействия, в том числе владение вербальными и невербальными коммуникативными компетенциями, использование доступных информационных технологий для коммуникации;

7) способность к осмыслению социального окружения, своего места в нем, принятие соответствующих возрасту ценностей и социальных ролей;

8) принятие и освоение социальной роли обучающегося, проявление социально значимых мотивов учебной деятельности;

9) сформированность навыков сотрудничества с взрослыми и сверстниками в разных социальных ситуациях;

10) способность к осмыслению картины мира, ее временно-пространственной организации; формирование целостного, социально ориентированного взгляда на мир в его органичном единстве природной и социальной частей;

11) воспитание эстетических потребностей, ценностей и чувств;

12) развитие этических чувств, проявление доброжелательности, эмоционально-нравственной отзывчивости и взаимопомощи, проявление сопереживания к чувствам других людей;

13) сформированность установки на безопасный, здоровый образ жизни, наличие мотивации к творческому труду, работе на результат, бережному отношению к материальным и духовным ценностям;

14) проявление готовности к самостоятельной жизни

## **ПРЕДМЕТНЫЕ РЕЗУЛЬТАТЫ**

#### **7 класс**

Минимальный уровень:

представление о персональном компьютере как техническом средстве, его основных устройствах и их назначении;

- выполнение элементарных действий с компьютером и другими средствами ИКТ, используя безопасные для органов зрения, нервной системы, опорно-двигательного аппарата эргономичные приёмы работы, выполнение компенсирующих физических упражнений (мини-зарядка);
- пользование компьютером для решения доступных учебных задач с простыми информационными объектами (текстами, рисунками).

Достаточный уровень:

- представление о персональном компьютере как техническом средстве, его основных устройствах и их назначении;
- выполнение элементарных действий с компьютером и другими средствами ИКТ, используя безопасные для органов зрения, нервной системы, опорно-двигательного аппарата эргономичные приёмы работы, выполнение компенсирующих физических упражнений (мини-зарядка);
- пользование компьютером для решения доступных учебных задач с простыми информационными объектами (текстами, рисунками), доступными электронными ресурсами;
- пользование компьютером для поиска, получения, хранения, воспроизведения и передачи необходимой информации;
- запись (фиксация) выборочной информации об окружающем мире и о себе самом с помощью инструментов ИКТ.

## **8 класс**

Минимальный уровень:

- представление о персональном компьютере как техническом средстве, его основных устройствах и их назначении;
- выполнение элементарных действий с компьютером и другими средствами ИКТ, используя безопасные для органов зрения, нервной системы, опорно-двигательного аппарата эргономичные приёмы работы, выполнение компенсирующих физических упражнений (мини-зарядка);
- пользование компьютером для решения доступных учебных задач с простыми информационными объектами (текстами, рисунками).

Достаточный уровень:

- представление о персональном компьютере как техническом средстве, его основных устройствах и их назначении;
- выполнение элементарных действий с компьютером и другими средствами ИКТ, используя безопасные для органов зрения, нервной системы, опорно-двигательного аппарата эргономичные приёмы работы, выполнение компенсирующих физических упражнений (мини-зарядка);
- пользование компьютером для решения доступных учебных задач с простыми информационными объектами (текстами, рисунками), доступными электронными ресурсами;
- пользование компьютером для поиска, получения, хранения, воспроизведения и передачи необходимой информации;
- запись (фиксация) выборочной информации об окружающем мире и о себе самом с помощью инструментов ИКТ.

#### **СОДЕРЖАНИЕ УЧЕБНОГО ПРЕДМЕТА**

#### **7 класс**

Практика работы на компьютере: назначение основных устройств компьютера для ввода, вывода, обработки информации, включение и выключение компьютера и подключаемых к нему устройств, клавиатура, элементарное представление о правилах клавиатурного письма, пользование мышью, использование простейших средств текстового редактора. Соблюдение безопасных приёмов труда при работе на компьютере; бережное отношение к техническим устройствам.

Работа с простыми информационными объектами (текст, таблица, схема, рисунок): преобразование, создание, сохранение, удаление. Ввод и редактирование небольших текстов. Вывод текста на принтер. Работа с рисунками в графическом редакторе. Организация системы файлов и папок для хранения собственной информации в компьютере, именование файлов и папок.

Работа с цифровыми образовательными ресурсами, готовыми материалами на электронных носителях.

*Практика работы на компьютере*: назначение основных устройств компьютера для ввода, вывода, обработки информации; включение и выключение компьютера и подключаемых к нему устройств; клавиатура, *ЭЛЕМЕНТАРНОЕ ПРЕДСТАВЛЕНИЕ О ПРАВИЛАХ КЛАВИАТУРНОГО ПИСЬМА,* пользование мышью, использование простейших средств текстового редактора. Соблюдение безопасных приёмов труда при работе на компьютере; бережное отношение к техническим устройствам.

*Работа с простыми информационными объектами* (текст, таблица): преобразование, создание, сохранение, удаление. Ввод и редактирование небольших текстов. *РАБОТА ПРОГРАММАХ WORD.* Организация системы файлов и папок для хранения собственной информации в компьютере, именование файлов и папок.

*Введение. Информация в окружающем мире.* Вычислительная техника. Виды информации. Действия с информацией. Профессии, связанные с обработкой информации. История развития вычислительной техники. Техника безопасности при работе на компьютере. Как человек получает информацию. Виды информации по способу получения. Хранение информации. Носители информации. Передача информации. Примеры передачи информации. Электронная почта. Текст как форма представления информации. Табличная форма представления информации. Наглядные формы представления информации. Систематизация информации. Поиск информации. Получение новой информации. Преобразование информации по заданным правилам

*Компьютер – устройство для работы с информацией.* Компьютер, его назначение и устройство. Ввод информации в компьютер и ее хранение. Вывод информации. Знакомство с системным блоком, клавиатурой, монитором, мышью; сборка и подключение. Главное меню. Запуск программ. Ознакомление с рабочим столом; панель задач. Мышь, указатель мыши, действия с мышью. Управление компьютером с помощью мыши.

*Графический редактор. Работа с изображениями. Графический редактор. Работа с изображениями.* Графический редактор – приложение для работы с графической информацией. Создание изображений в графическом редакторе. Редактирование изображений. Добавление текста в изображение.

*Текстовый редактор. Работа с текстом.* Текстовый редактор – приложение для работы с текстовым документом. Ввод текста в текстовый документ. Редактирование текста. Форматирование текста. Вставка фигур в текстовый документ. Технологии создания текстовых документов. Создание текстовых документов на компьютере. Знакомство с клавиатурой. Создание текстового документа, наименование документа. Практическая работа «Ввод букв, цифр, знаков». Вставка, удаление и замена символов. Ввод текста, состоящий из 2-3 абзацев. Форматирование абзацев (выравнивание, отступ первой строки, междустрочный интервал). Форматирование текста (шрифт, размер, начертание, выделение цветом, выравнивание). Перемещение и удаление фрагментов. Копирование фрагментов. Ввод текста (зрительное и слуховое восприятие). Настройка интервалов между строками. Изменение цвета фона для выделенного текста, абзаца. Создание нумерованных и маркированных списков.

*Таблицы.* Таблица в текстовом документе. Создание таблицы в текстовом документе (вставка, параметры, добавление и убавление строчек и колонок, объединение, заполнение ячеек таблицы). Изменение цвета фона для выделенной ячейки таблицы.

*Действия с информацией в интернете.* Безопасность при работе и общении в Интернете. Интернет. Поиск информации в интернете.

### **8 класс**

Практика работы на компьютере: назначение основных устройств компьютера для ввода, вывода, обработки информации, включение и выключение компьютера и подключаемых к нему устройств, клавиатура, элементарное представление о правилах клавиатурного письма, пользование мышью, использование простейших средств текстового редактора. Соблюдение безопасных приёмов труда при работе на компьютере; бережное отношение к техническим устройствам.

Работа с простыми информационными объектами (текст, таблица, схема, рисунок): преобразование, создание, сохранение, удаление. Ввод и редактирование небольших текстов. Вывод текста на принтер. Работа с рисунками в графическом редакторе. Организация системы файлов и папок для хранения собственной информации в компьютере, именование файлов и папок.

Работа с цифровыми образовательными ресурсами, готовыми материалами на электронных носителях.

*Практика работы на компьютере*: назначение основных устройств компьютера для ввода, вывода, обработки информации; включение и выключение компьютера и подключаемых к нему устройств; клавиатура, *ЭЛЕМЕНТАРНОЕ ПРЕДСТАВЛЕНИЕ О ПРАВИЛАХ КЛАВИАТУРНОГО ПИСЬМА,* пользование мышью, использование простейших средств текстового редактора. Соблюдение безопасных приёмов труда при работе на компьютере; бережное отношение к техническим устройствам.

*Работа с простыми информационными объектами* (текст, таблица): преобразование, создание, сохранение, удаление. Ввод и редактирование небольших текстов. *РАБОТА ПРОГРАММАХ WORD.* Организация системы файлов и папок для хранения собственной информации в компьютере, именование файлов и папок.

*Введение. Информация в окружающем мире.* Действия с информацией. Профессии, связанные с обработкой информации.

*Компьютер – устройство для работы с информацией.* Компьютер, его назначение и устройство. Ввод и вывод информации в компьютер и ее хранение.

*Текстовый редактор. Работа с текстом.* Ввод текста в текстовый документ. Редактирование текста. Форматирование текста.

*Графический редактор. Работа с изображениями.* Графический редактор – приложение для работы с графической информацией. Создание изображений в графическом редакторе. Редактирование изображений. Добавление текста в изображение.

*Форматы файлов: документы, папки.* Документ Word (.doc). Документ PDF. Документ Excel (.xls). Архивная папка ZIP и RAR. Формат файла PowerPoint (.ppt).

*Вывод документов.* Вывод документов на принтер. Сканировние.

*Таблицы.* Таблица в текстовом документе.

*Действия с информацией в интернете.* Безопасность при работе и общении в Интернете. Интернет. Поиск информации в интернете.

# **ТЕМАТИЧЕСКОЕ ПЛАНИРОВАНИЕ**

## **7 класс**

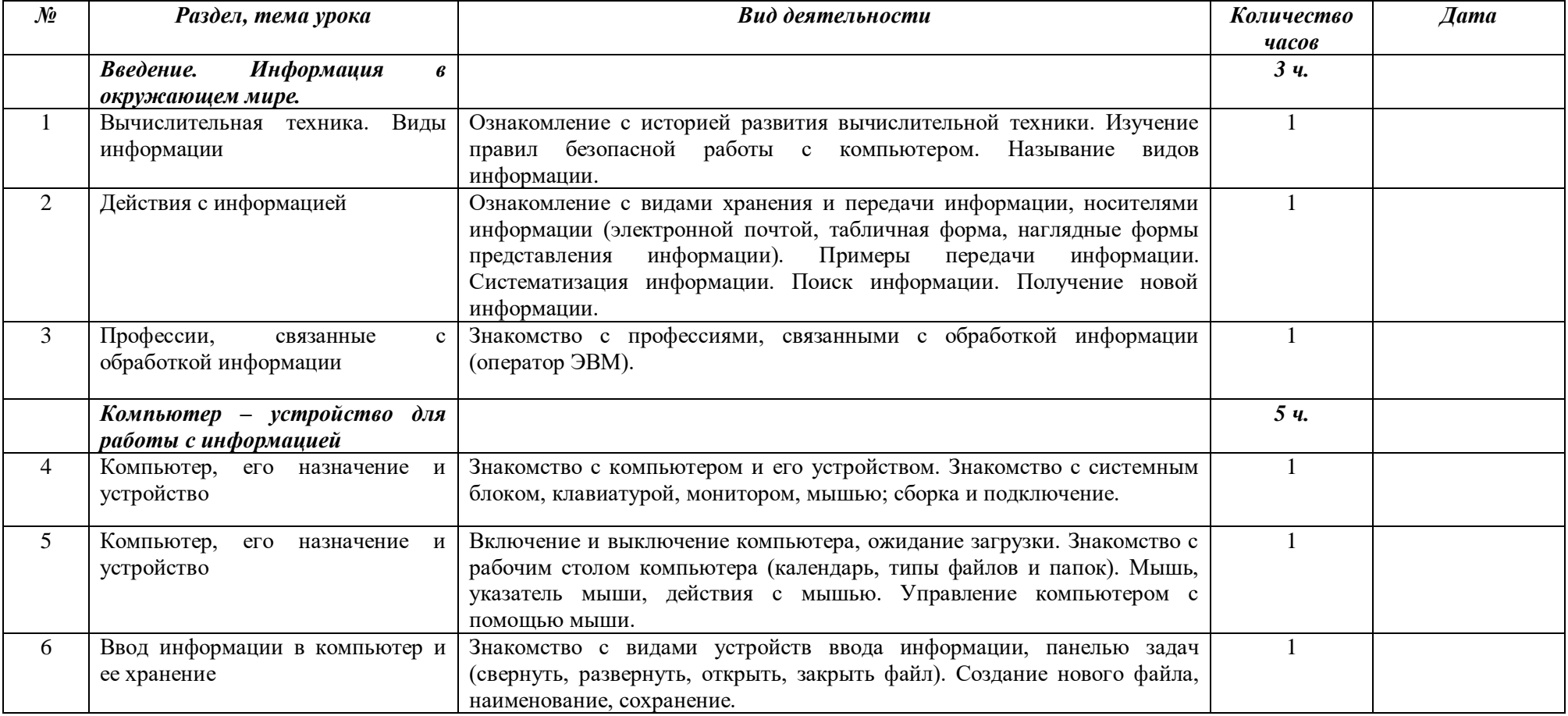

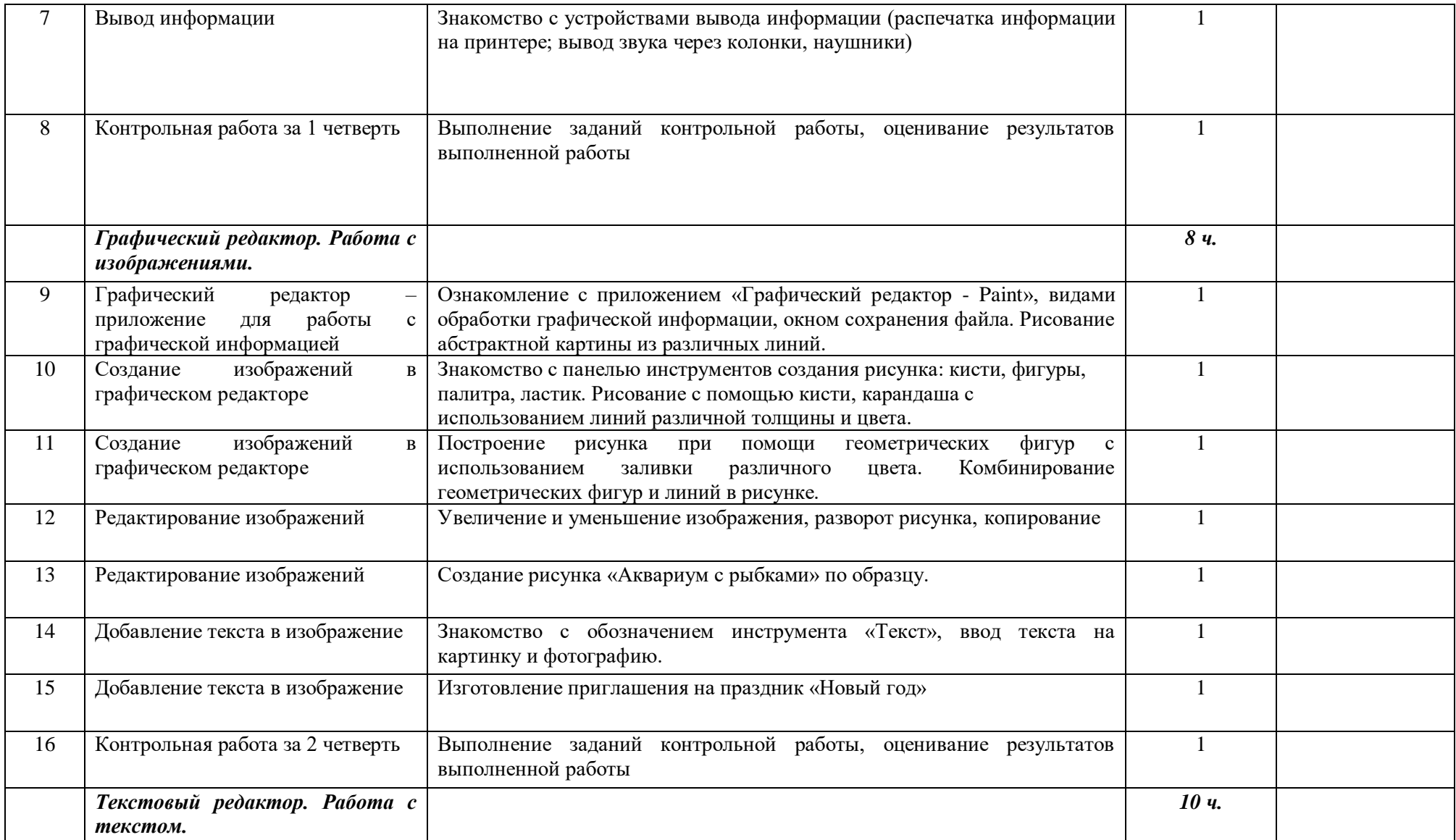

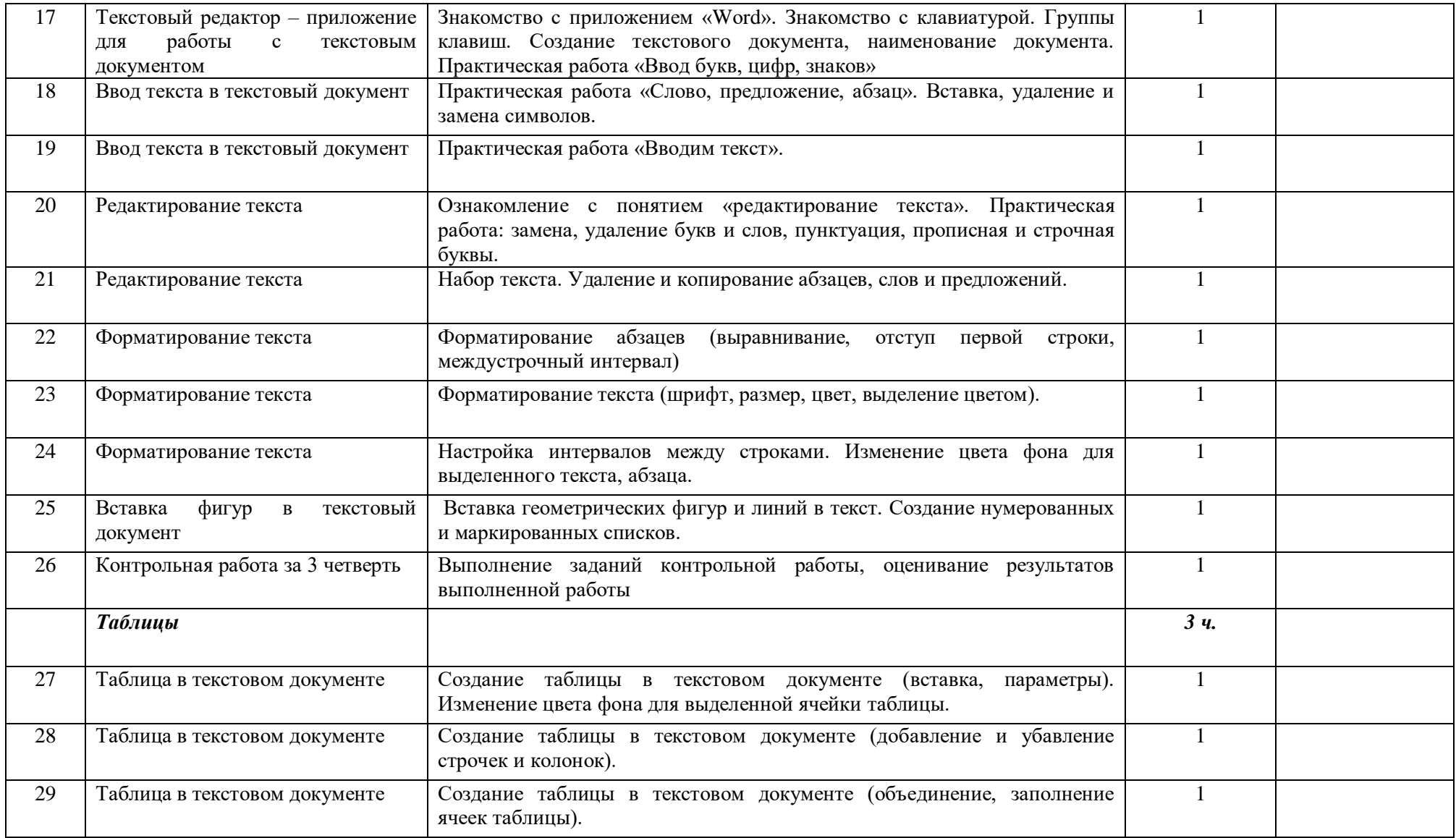

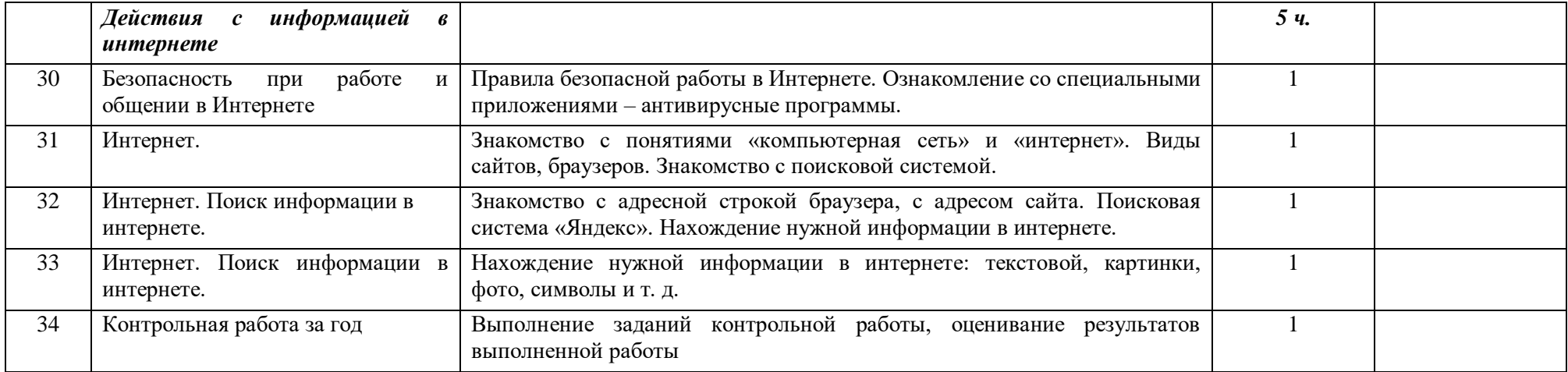

# **8 класс**

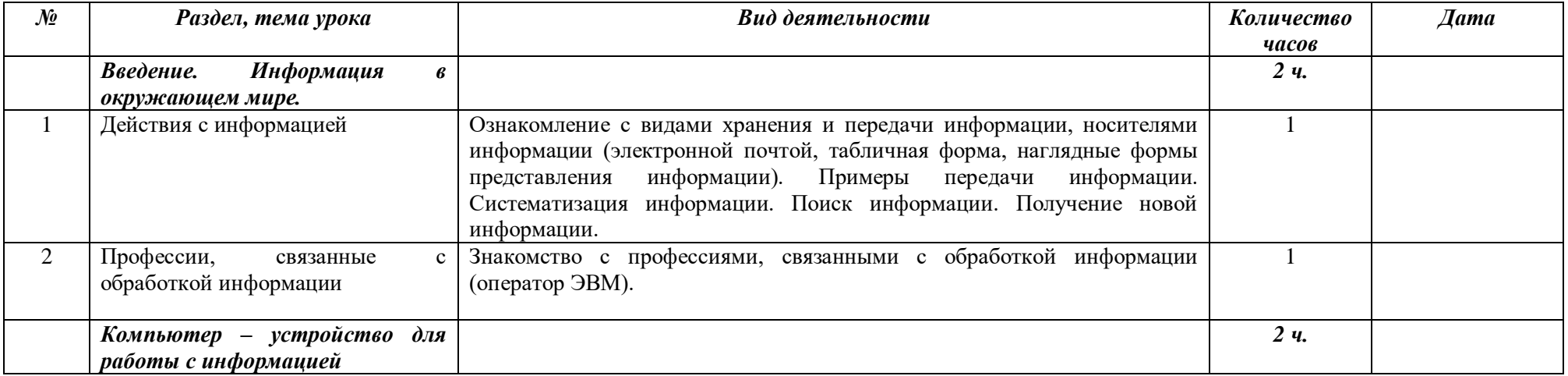

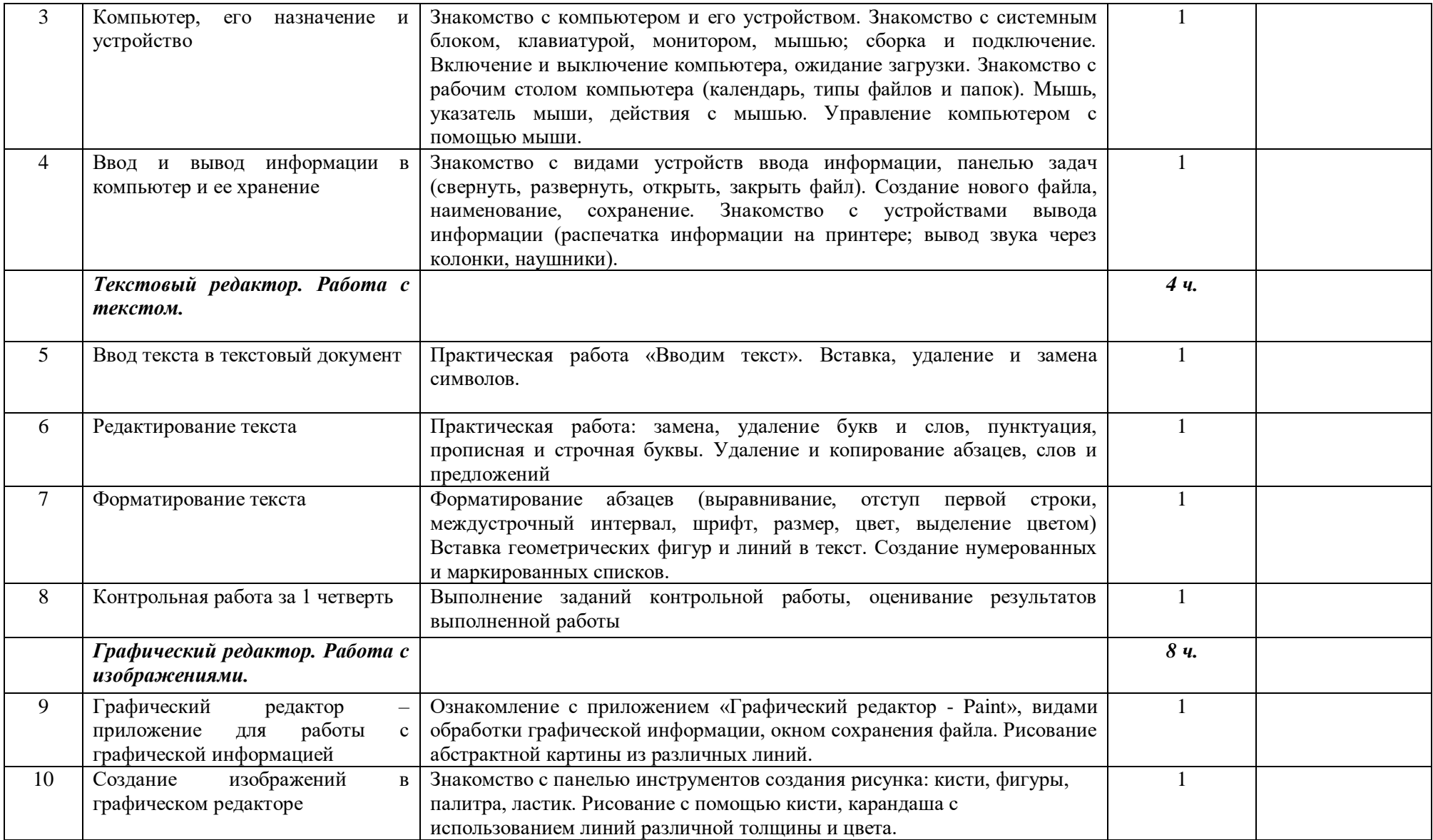

15

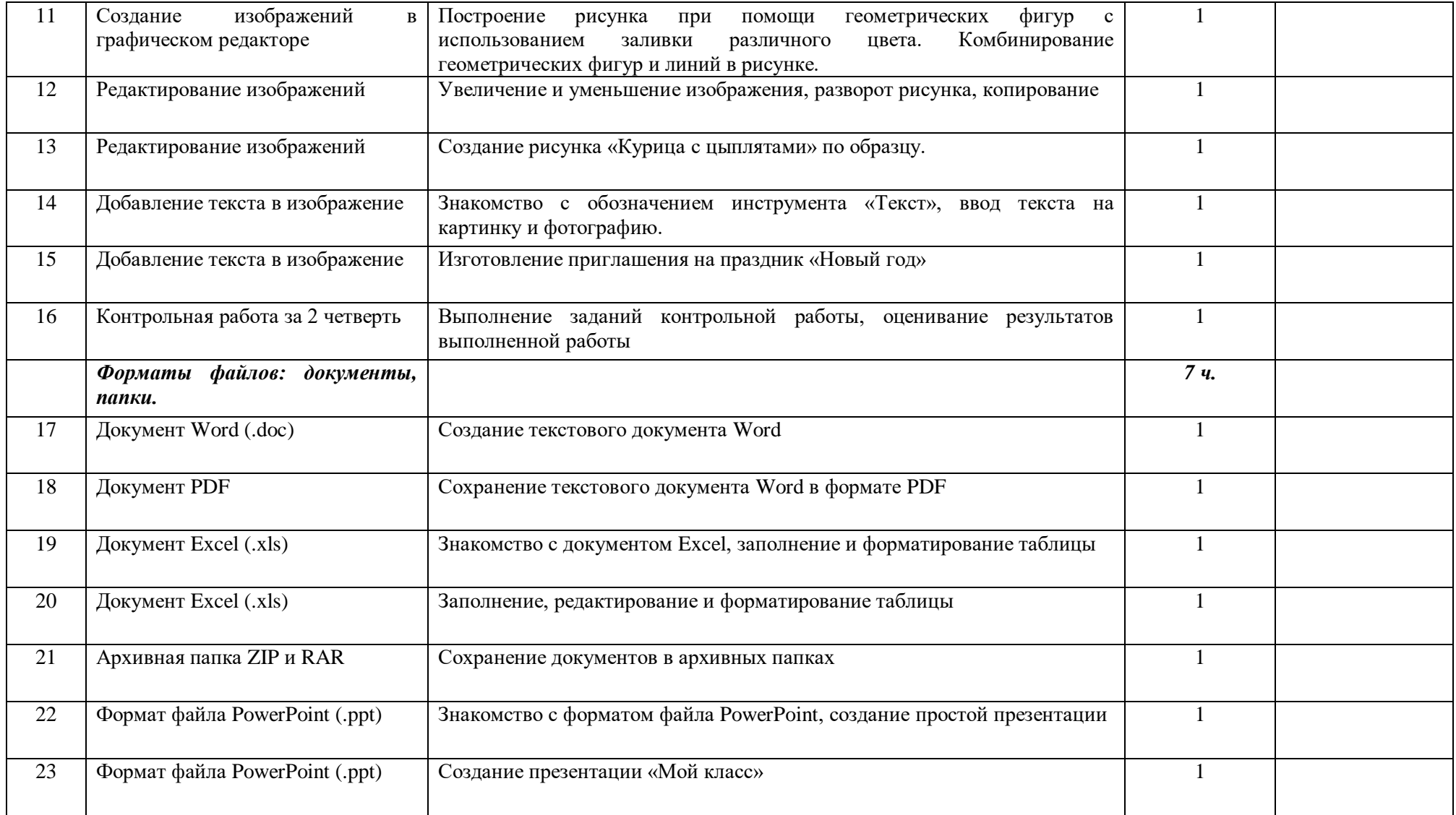

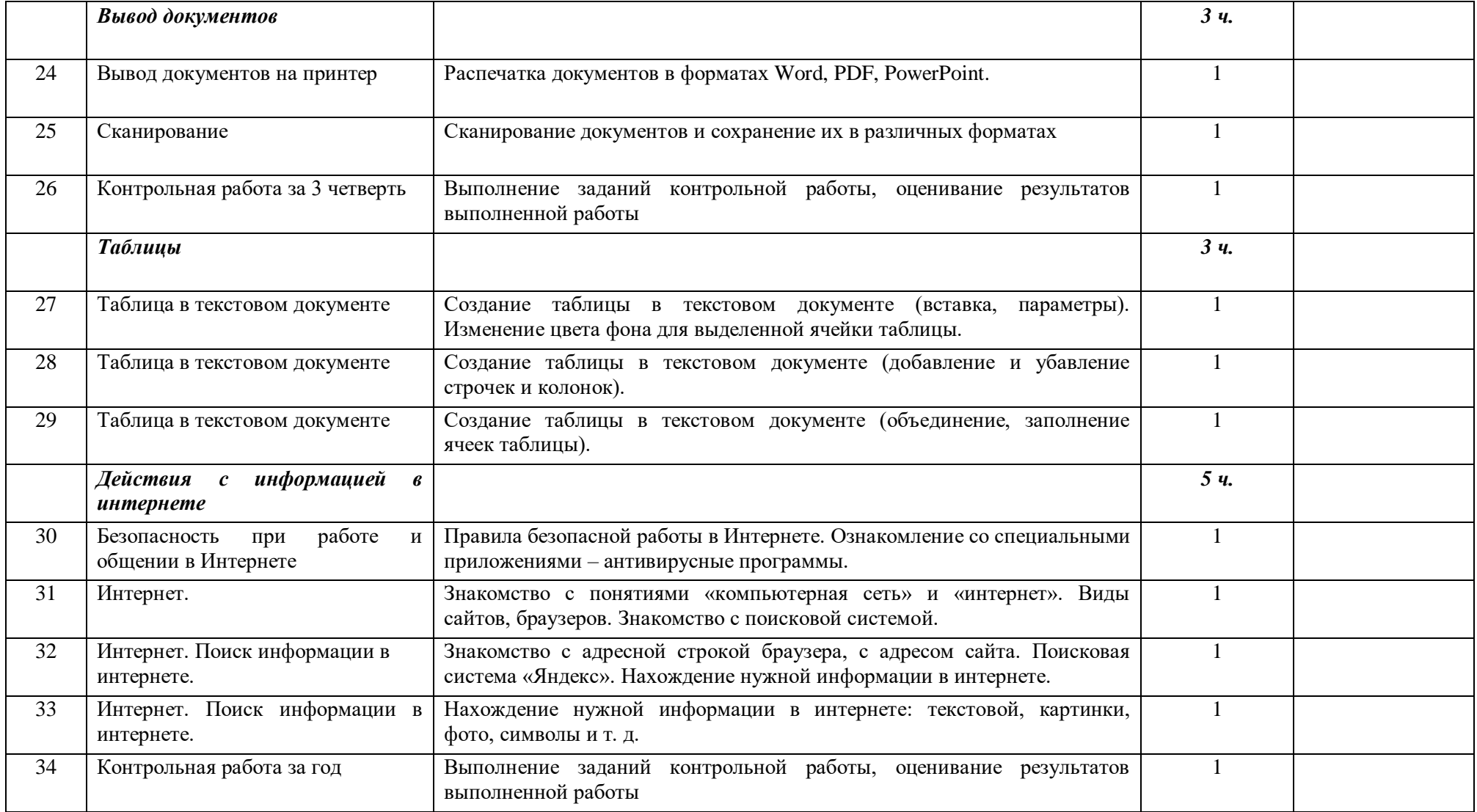

# **МАТЕРИАЛЬНО-ТЕХНИЧЕСКОЕ ОБЕСПЕЧЕНИЕ**

- 11

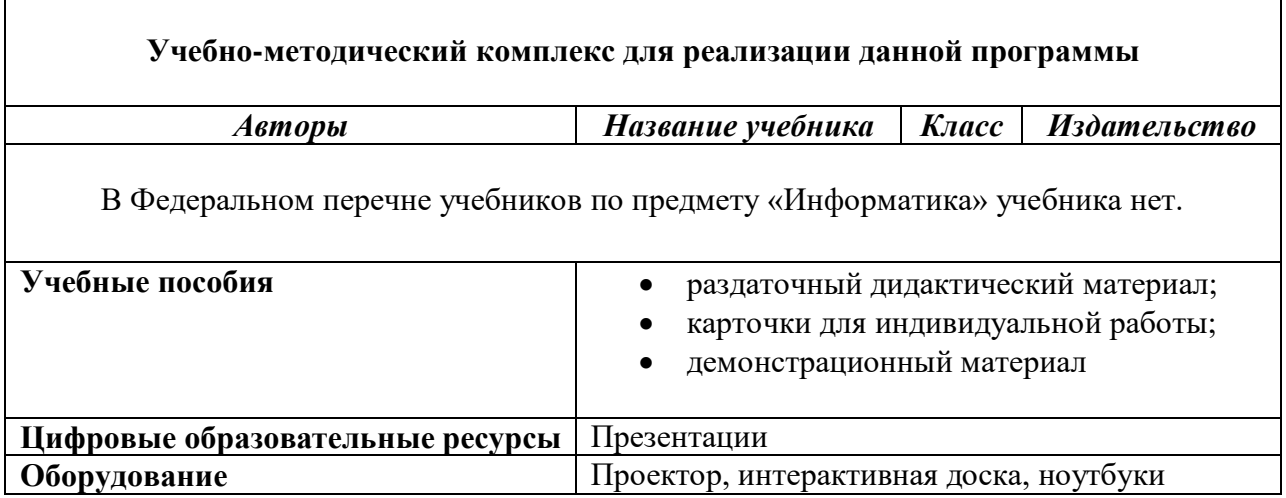

# **КОНТРОЛЬНО-ИЗМЕРИТЕЛЬНЫЕ МАТЕРИАЛЫ**

## **7 класс**

## *Контрольная работа за 1 четверть*

- 1. Как называлась первая счетная доска?
	- арифмометр
	- счёты
	- абак
	- планшет
- 2. Подчеркните виды информации:
	- бумажная
	- текстовая
	- числовая
	- телефонная
	- разговорная
- 3. Подчеркните виды информации по способу восприятия:
	- звуковая
	- понятная
	- вкусовая
	- личная
	- визуальная
- 4. Какие профессии связаны с обработкой информации?
	- столяр-плотник
	- животновод
	- оператор ЭВМ
	- цветовод
- 5. Где хранится информация?
	- на столе
	- жёсткий диск
	- флэшка
	- молекулы ДНК
	- в шкафу
- 6. Для чего нужен компьютер?
	- для работы с информацией
	- для того, чтобы играть
	- считать
	- смотреть фильмы
- 7. Перечислите основные части компьютера:
- 8. Подчеркнитеустройства вывода информации:
	- бумага
	- принтер
	- ламинатор
	- сканер
	- колонки
- 9. Отметьте верные правила безопасной работы с компьютером:
	- запрещается находиться в классе с едой
	- можно открывать системный блок
	- можно самостоятельно устранить неисправности в работе компьютера
	- нельзя класть книги, тетради и другие вещи на клавиатуру, монитор и системный блок

\_\_\_\_\_\_\_\_\_\_\_\_\_\_\_\_\_\_\_\_\_\_\_\_\_\_\_\_\_\_\_\_\_\_\_\_\_\_\_\_\_\_\_\_\_\_\_\_\_\_\_\_\_\_\_\_\_\_\_\_\_\_\_\_\_\_\_\_\_\_\_\_\_\_\_\_\_\_\_\_\_\_\_\_\_\_\_\_\_\_\_\_\_\_\_\_\_\_\_\_\_\_\_\_\_\_\_\_\_\_\_

- запрещается класть одежду и сумки на столы с компьютером
- разрешается присоединять или отсоединять кабели, трогать разъёмы, провода и розетки

10. Вставьте в каждое предложение пропущенное слово (выберите нужное слово из указанных слов):

*Слова*: варить, подметать, мыть, сохранять, изменить, прочитать.

- С информацией можно производить различные действия: передавать, получать, обрабатывать,
- Получить информацию можно различными способами: услышать, увидеть,
- Обработать информацию можно, если  $\blacksquare$

## *Контрольная работа за 2 четверть*

С помощью приложения «Графический редактор – Paint» создайте рисунок «Вот моя деревня – вот мой дом родной». Введите название текста на картинку.

## *Контрольная работа за 3 четверть*

В начале XIII (13) века в 1223 году войска Чингисхана оказались у южных границ Руси. Три князя Галицкого, Киевского и Черниговского княжеств, три Мстислава, собрали большое войско. За Днепром он легко разбили отряды монголов и пошли к реке Калке. Битва на реке Калке закончилась поражением русских войск. В 1237 году огромная армия монголов встала у стен города Рязани. В 1227 году великий вождь монголов чингисхан умер. Вождём монголов стал его старший сын. затем власть досталась его внуку Бату-хану (Батыю). к февралю 1238 года монголы уничтожили 14 русских городов. Князь юрий всеволодович и его сыновья не смогли остановить

врага и проиграли битвы на реке сить и близ города козельск.

Летом 1240 года хан Батый с огромным войском подошёл к Киеву. Красивейший город Руси превратился в развалины. В 1242 году хан Батый повернул свои войска назад и ушёл в столицу монголов Каракорум.

## **Задания:**

1. Выбрать шрифт для текста TimesNewRoman, 14 размер шрифта, интервал – 1,15, выровнять по ширине окна.

2. 1 абзац выделить красным цветом, числа выделить жирным начертанием.

- 3. Во 2 абзаце исправить орфографические ошибки, подчеркнуть имена князей и географические названия.
- 4. 3 абзац скопировать 2 раза: 1 выделить синим цветом, 3 зелёным цветом.
- 5. Пронумеруйте абзацы.

## *Контрольная итоговая работа за год*

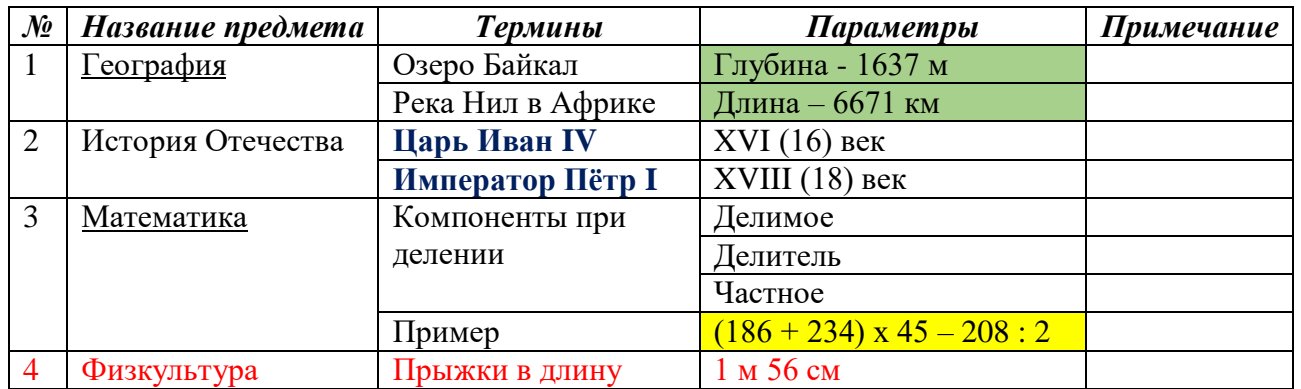

## **Учебные предметы и термины**

## *Задания:*

- 1. Вставить таблицу
- 2. Текст записать шрифтом TimesNewRoman
- 3. Заголовок жирным начертанием, 14 размером шрифта
- 4. Названия колонок (столбцов) записать жирным начертанием с применением курсивного начертания
- 5. Слова в таблице 12 размером шрифта
- 6. Удалить колонку (столбец) «Примечание»
- 7. Выполнить работу в цвете

## **8 класс**

## *Контрольная работа за 1 четверть*

- 1. Подчеркните виды информации:
	- бумажная
	- текстовая
	- числовая
	- телефонная
	- разговорная
- 2. Какие профессии связаны с обработкой информации?
	- столяр-плотник
	- животновод
	- оператор ЭВМ
	- цветовод
- 3. Где хранится информация?
	- на столе
	- жёсткий диск
	- флэшка
	- молекулы ДНК
	- в шкафу
- 4. Для чего нужен компьютер?
	- для работы с информацией
	- для того, чтобы играть
	- считать
	- смотреть фильмы
- 5. Перечислите основные части компьютера:
- 6. Подчеркните устройства вывода информации:
	- бумага
	- принтер
	- ламинатор
	- сканер
	- колонки
- 7. Отметьте верные правила безопасной работы с компьютером:
	- запрещается находиться в классе с едой
	- можно открывать системный блок
	- можно самостоятельно устранить неисправности в работе компьютера
	- нельзя класть книги, тетради и другие вещи на клавиатуру, монитор и системный блок
	- запрещается класть одежду и сумки на столы с компьютером
	- разрешается присоединять или отсоединять кабели, трогать разъёмы, провода и розетки
- 8. Наберите текст, подчеркните название населённых пунктов, числа обозначьте красным цветом, к вопросу примените полужирное начертание.

\_\_\_\_\_\_\_\_\_\_\_\_\_\_\_\_\_\_\_\_\_\_\_\_\_\_\_\_\_\_\_\_\_\_\_\_\_\_\_\_\_\_\_\_\_\_\_\_\_\_\_\_\_\_\_\_\_\_\_\_\_\_\_\_\_\_\_\_\_\_\_\_\_\_\_\_\_\_\_\_\_\_\_\_\_\_\_\_\_\_\_\_\_\_\_\_\_\_\_\_\_\_\_\_\_\_\_\_\_\_\_

Автомобиль двигался по дороге Ижевск - Сарапул со скоростью 80 км/ч, затем он свернул на проселочную дорогу, ведущую к селу Бабинои стал двигаться на 50 км/ ч медленнее. После этого он выехал на трассу и стал двигаться на 30 км/ч быстрее. Какова конечная скорость автомобиля?

## *Контрольная работа за 2 четверть*

С помощью приложения «Графический редактор – Paint» создайте рисунок «Вот моя деревня – вот мой дом родной». Введите название текста на картинку.

# *Контрольная работа за 3 четверть*

Создайте презентацию «Домашние и дикие животные Удмуртии». (информация о животных находится в папке на рабочем столе компьютера)

# *Контрольная итоговая работа за год*

Подготовьте сообщение о реке Каме. Введите некоторые данные в таблицу.

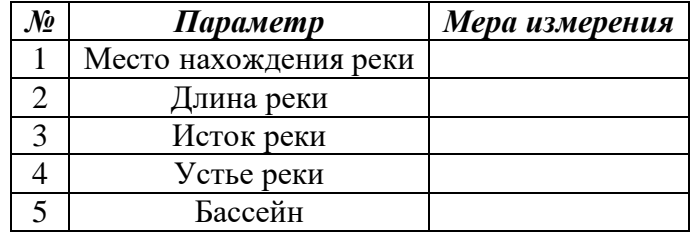